# Environnements Logiciels pour l'Informatique Mobile

Patterns Logiciels associés au développement sur terminaux mobiles

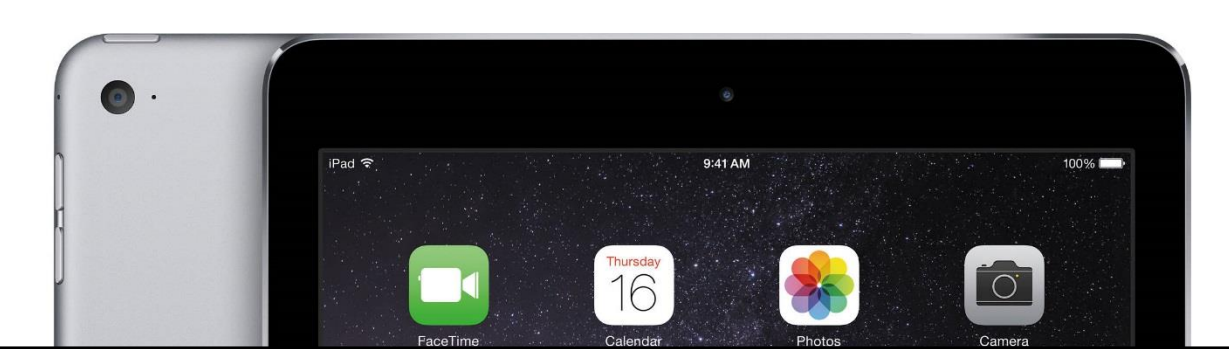

## Présentation

- Polytech'Nice-Sophia 2012 (IAM)
- 5 ans chez Sopra-Steria
	- Développement
	- Architecture
	- Projets innovants
	- Formation
- gregory.marro@soprasteria.com

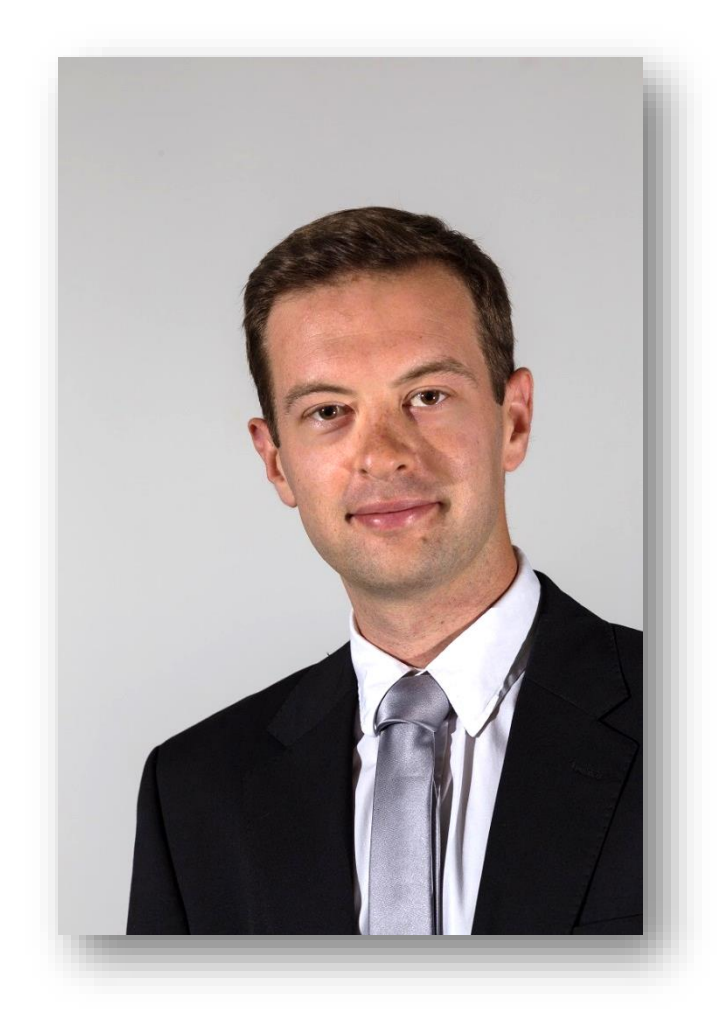

#### Sommaire

- 1. Particularités du développement mobile
- 2. Les patterns du développement mobile
- 3. TD

# Particularités d'une application mobile

#### 4 millions d'applications (iOS + Android)

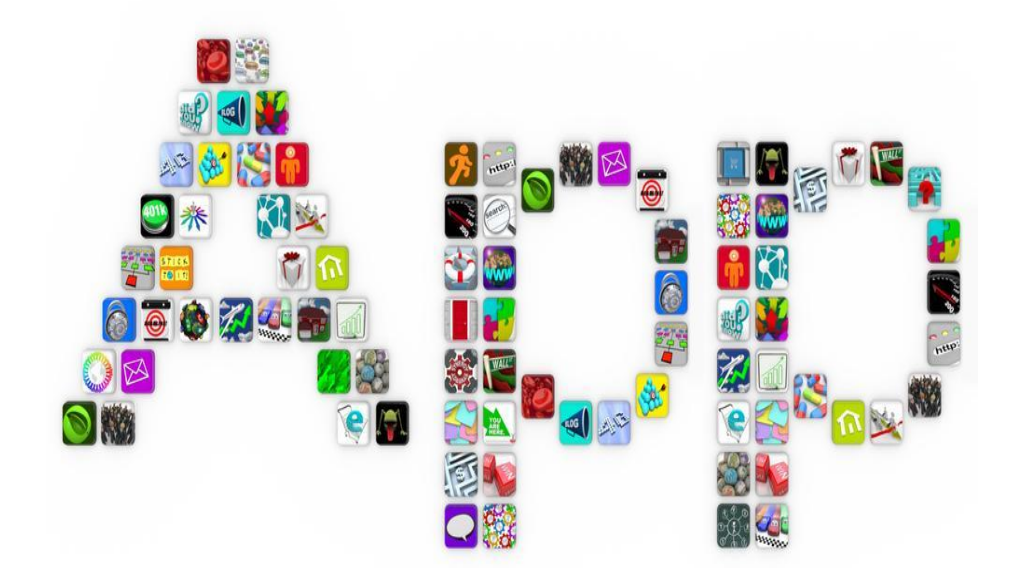

Time to market réduit

Durée de vie d'une application

Nécessité des mises à jour

Concurrence

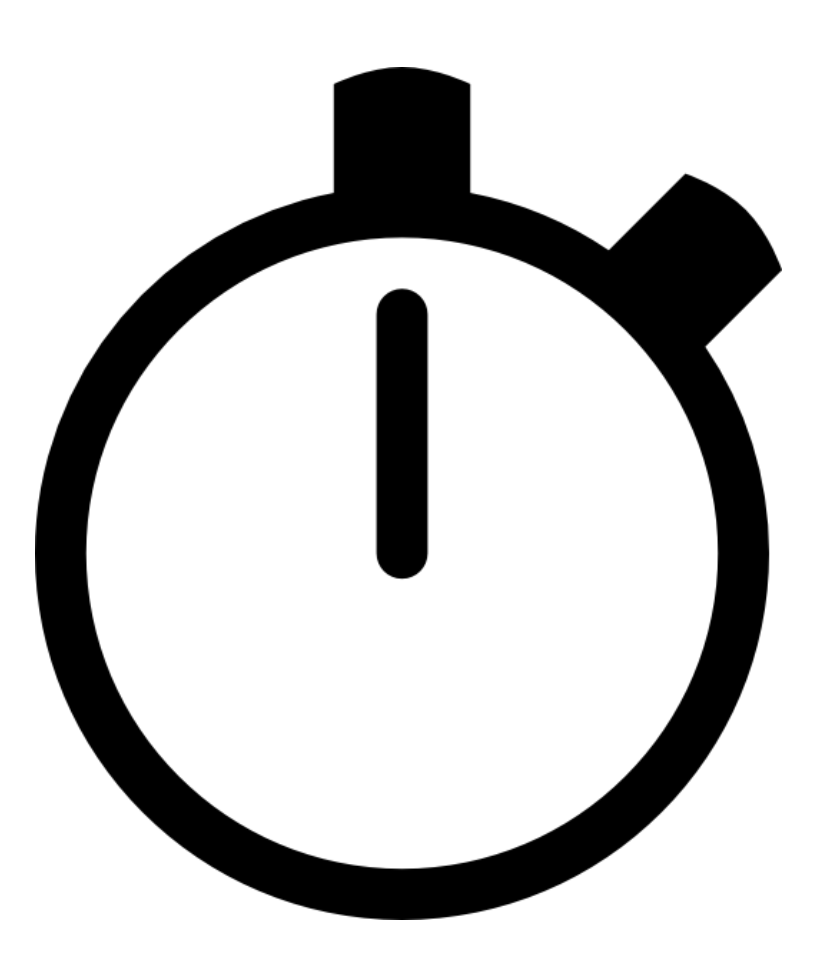

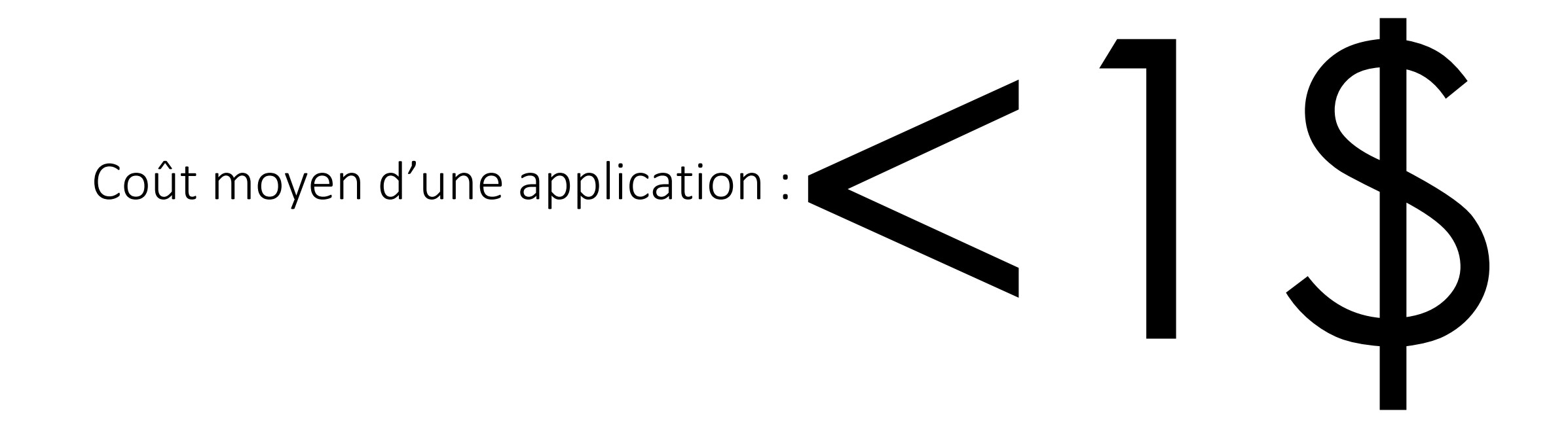

#### Chaque accès doit être validé par l'usager

Problématique de la vie privée

Protection des données

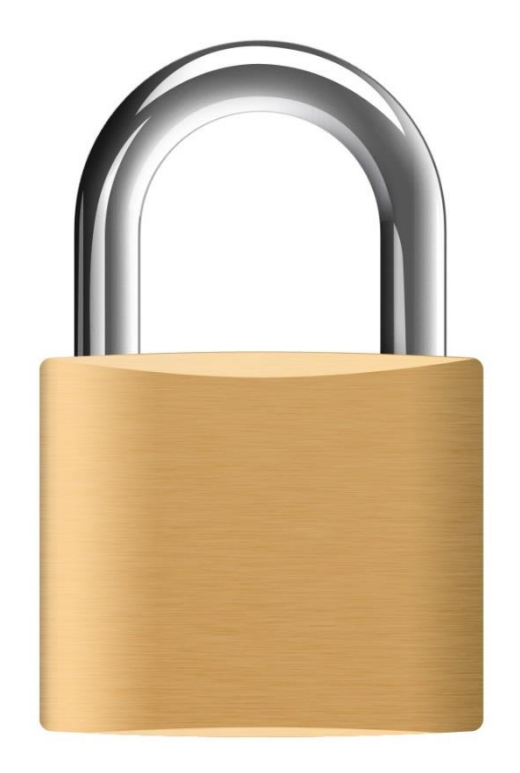

1 ère préoccupation des usagers

Cause importante de désinstallation

Principal critère de sélection

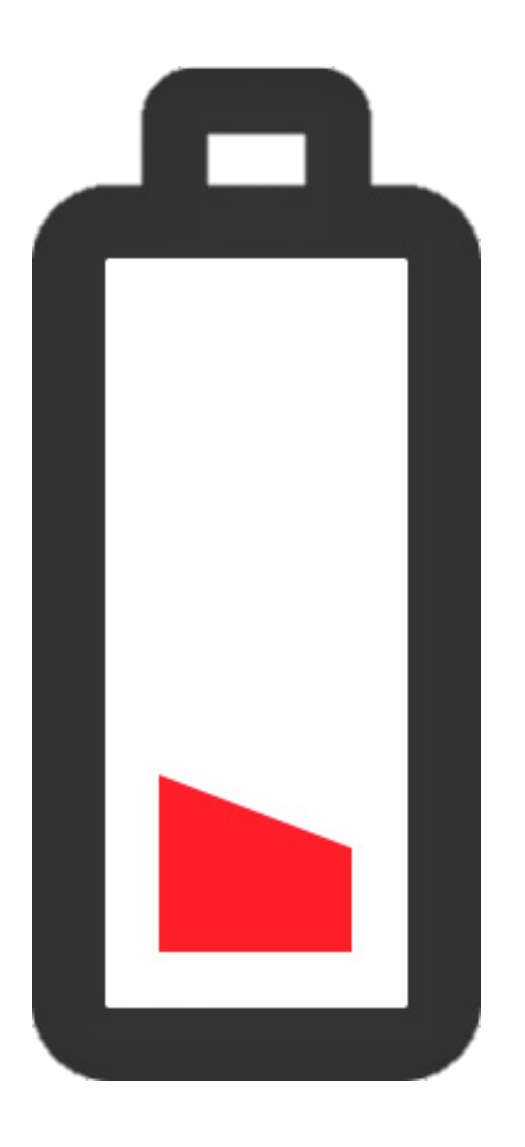

85% du territoire en 3G

25% en territoire en 4G

Mais …

100% de disponibilité pour une application

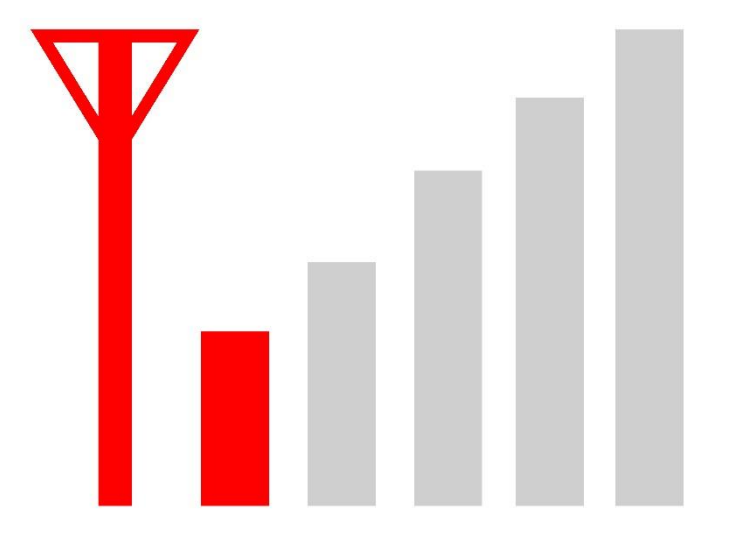

Performances limités

Stockage limité

Mais …

0 latence tolérée

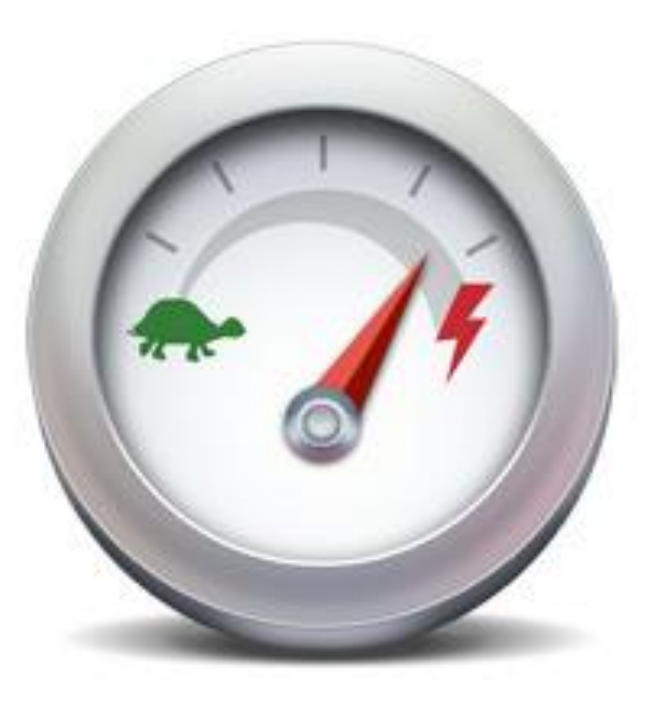

#### Certains éléments ne sont pas accessibles

Attention particulière aux « wearables »

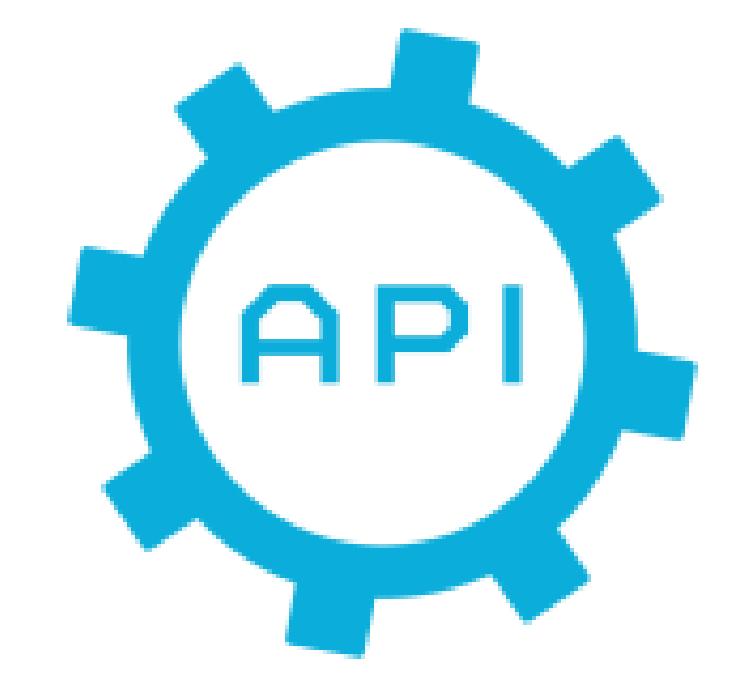

# Les patterns du développement mobile

# Obligatoire ?

- Indispensable à long terme
- Garantie de fonctionnement à cours terme
- Ouvert aux évolutions
- Adaptée à la plateforme

## Distinguer les types de patterns

- Patterns dédiés aux interfaces
- Patterns architectures :
	- de construction
	- structuraux
	- comportementaux

## TD : Présentation des patterns

- Par groupe de 2
- 45 minutes de préparation (slides)
- 5 minutes de présentation (type, quand, pourquoi, comment)
- Présenter un pattern parmi cette liste :
	- MVC
	- MVVM
	- MVP
	- Adapter
	- Factory
- **Observer**
- **Decorator**
- **Iterator**
- MVP
- Proxy
- MVC
- Type : Structure
- Permet de découplage entre les données et la couche de présentation
	- Données = Modèle
	- Présentation = Vue
	- Traitements = Controlleur
- 1. la vue envoie une requête qui est analysée par le contrôleur
- 2. le contrôleur appelle la méthode voulu du modèle et notifie à la vue que la requête est traitée
- 3. la vue notifiée fait une requête au modèle pour se mettre à jour

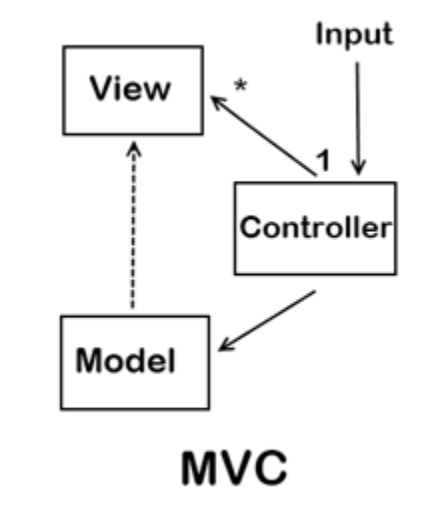

#### MVVM

- Type : Structure
- Permet de découplage entre les données et la couche de présentation
- Très proche de MVC/MVP sauf :
	- Le ViewModel peut gérer plusieurs View
	- Aucun lien direct entre la View et le Model

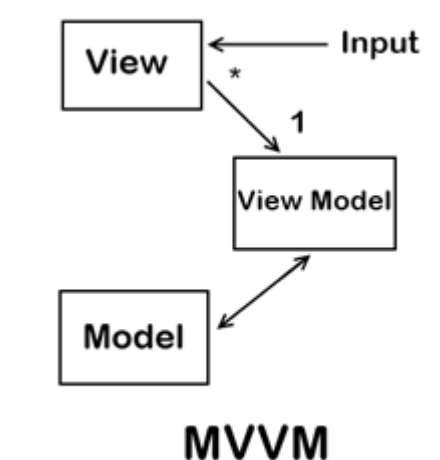

#### MVP

- Type : Structure
- Permet de découplage entre les données et la couche de présentation
- Très proche de MVVM/MVP sauf :
	- Le Presenter ne gère qu'une seule View
	- Aucun lien direct entre la View et le Model

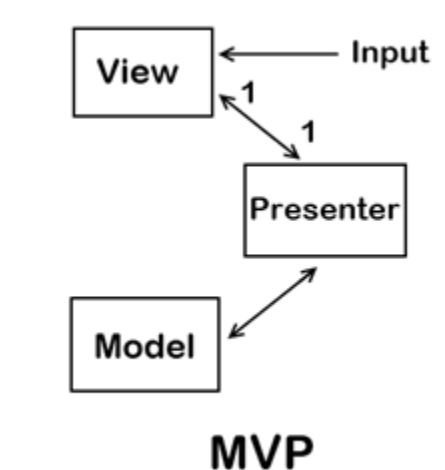

### Adapter

- Type : Structure
- Permet de faire la communication entre des objets qui ne sont pas prévus pour
- Utilisation :
	- Réutiliser d'anciennes API
	- Permettre la communication entre des applications non compatibles

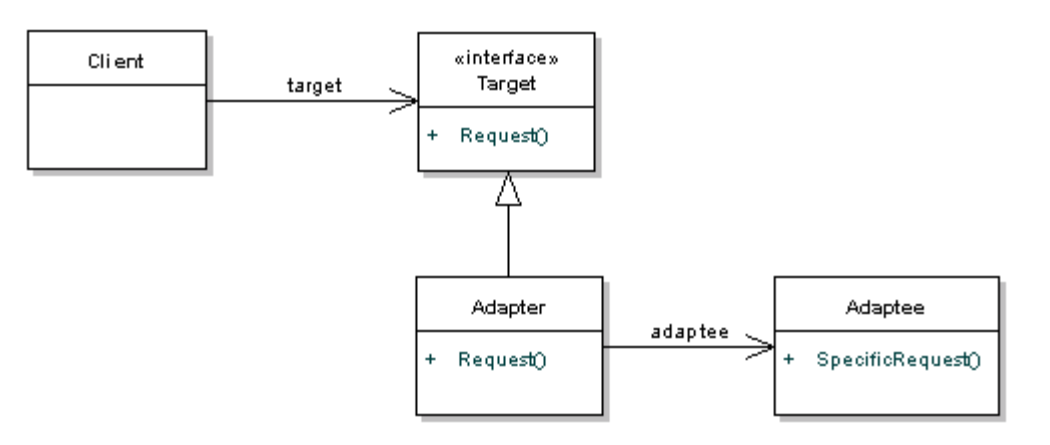

# Singleton

- Type : Construction
- Permet de limiter une classe à une seule et unique instance
- Utilisation :
	- Autre pattern
	- Log
	- …

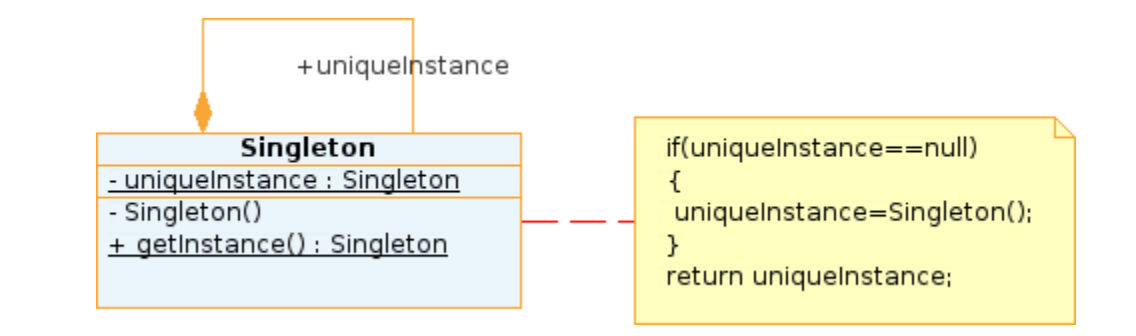

• Attention à l'utilisation en environnement multi-thread

### Factory

- Type : Construction
- Permet de gérer l'instanciation des objets
- Utilisation :
	- découpler les clients des classes concrètes à instancier
	- Si on ne connaît pas d'avance toutes les classes concrètes à instancier.

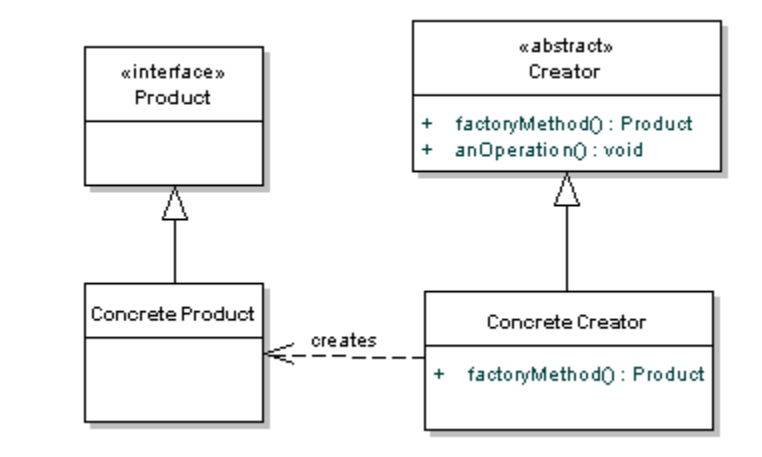

### Observer

- Type : Comportement
- Permet à une collection de classe d'être notifié au changement d'état
- Utilisation :
	- Autres patterns (MVC)
	- Liaisons dynamiques entre classes

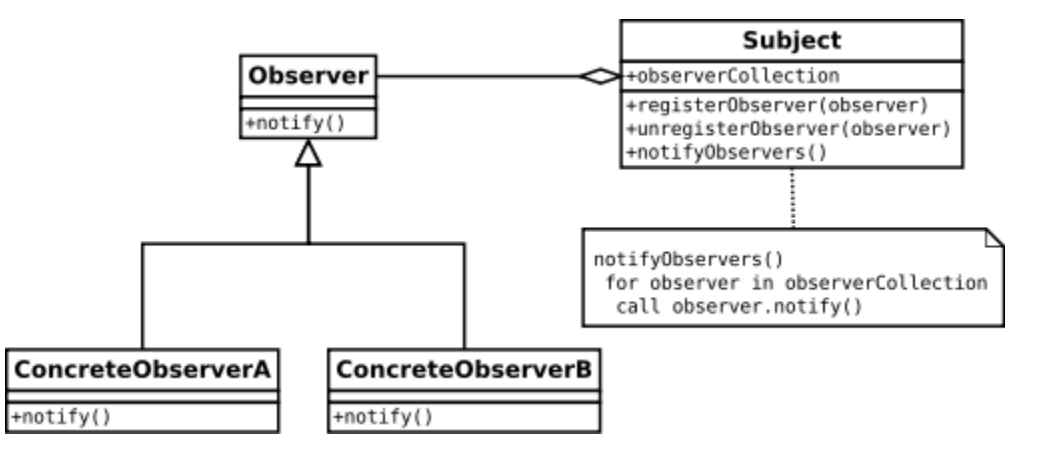

#### **Decorator**

- Type : Structure
- Permet d'ajouter des fonctionnalités à une classe sans avoir à faire de l'héritage
- Utilisation :
	- Ajouter des fonctionnalités dynamiquement
	- Limiter l'utilisation de l'héritage

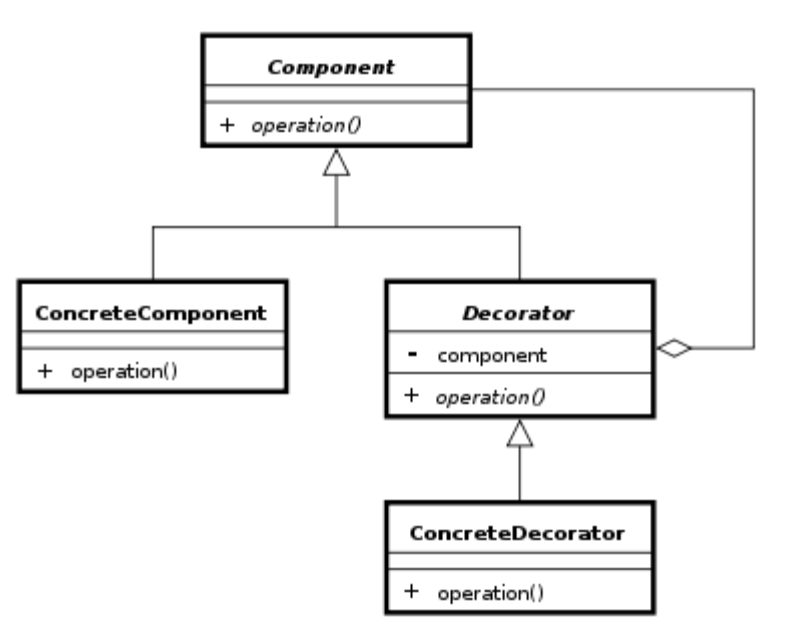

#### Iterator

- Type : Comportement
- Permet de parcourir une collection d'éléments
- Utilisation :
	- Collections d'objets quelconques
	- Restrictions d'accès aux éléments

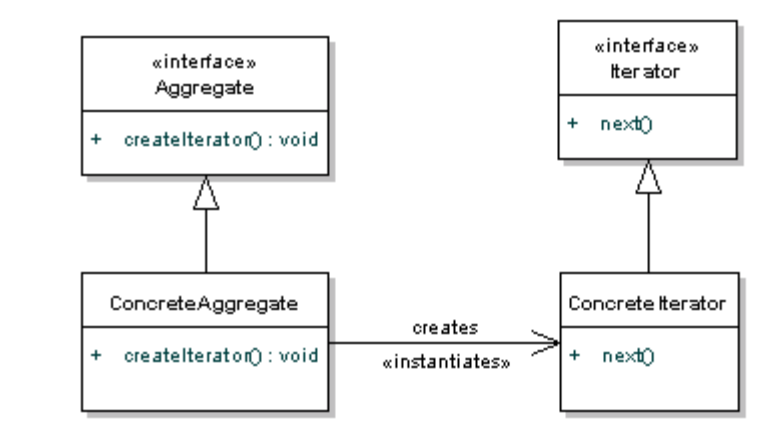

## Proxy

- Type :
- Permet de cacher une classe par un proxy (chargement lourd)

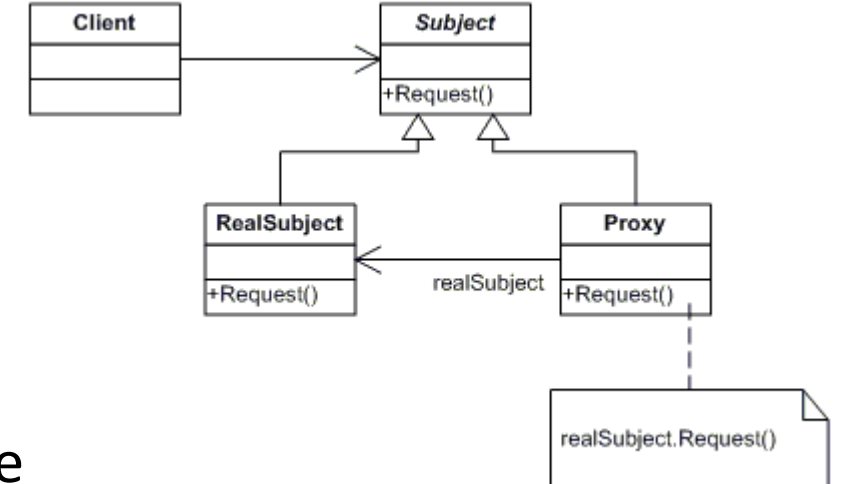

- Utilisation :
	- Gestion d'accès aux méthodes de la classe substituée.
	- Simplification de l'utilisation d'un objet « complexe » (objet à distance ou si l'objet est consommateur de temps)